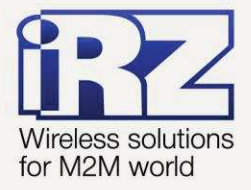

## **Применение SDK** RUH, RUH2, RUH2b, RUH3, RCA

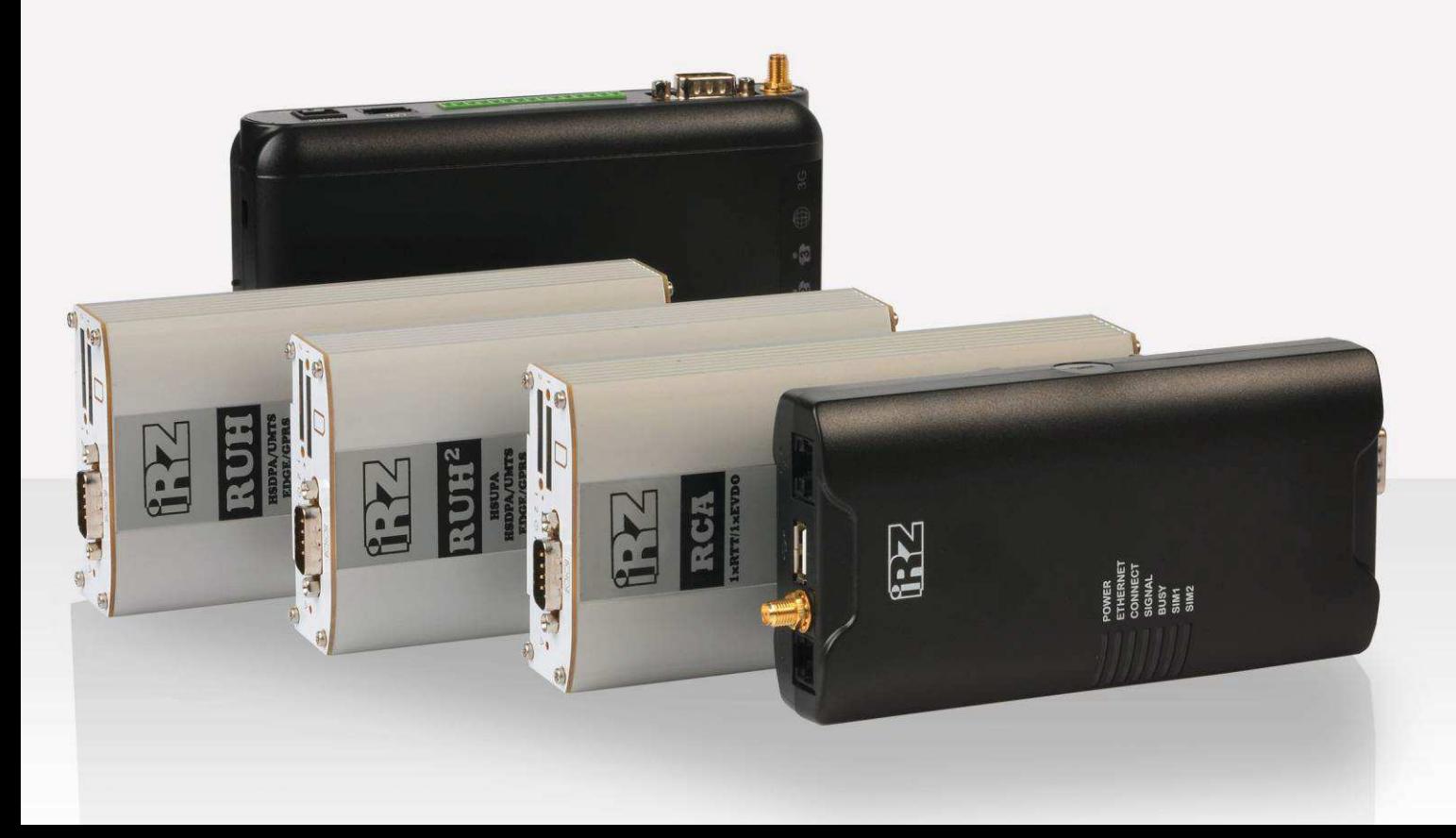

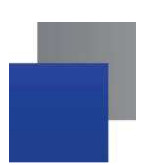

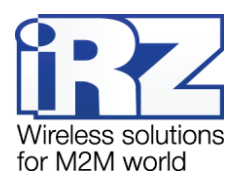

## 1.1. Сведения о документе

Данный документ содержит описание SDK и краткие инструкции по его сборке. Документ предназначен для пользователей, планирующих заниматься разработкой программного обеспечения под платформу роутеров iRZ семейств RCA и RUH.

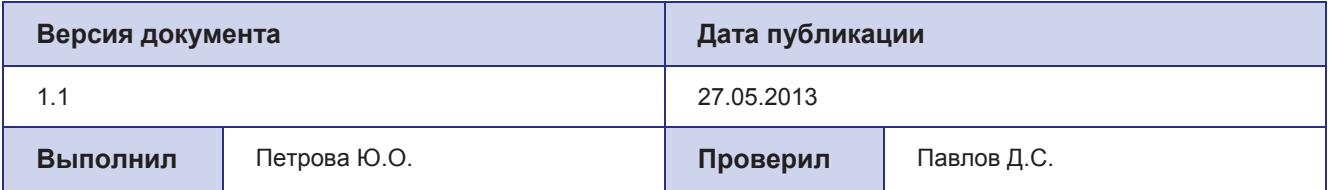

## 1.2. Описание

SDK (комплект средств разработки программного обеспечения) предназначен для разработки программного обеспечения под платформу роутеров iRZ семейств RCA и RUH. Поддерживается язык программирования С (язык программирования C++ не поддерживается).

Исходный код SDK вместе с примерами использования доступен по ссылке: https://bitbucket.org/radiofid/irz-rxx-toolchain/

## 1.3. Варианты сборки SDK

Доступны два варианта SDK:

е архив с SDK, скомпилированный для архитектуры i686 и статически слинкованный, доступен для скачивания по ссылке:

https://bitbucket.org/radiofid/irz-rxx-toolchain/downloads/arm-irz-linux-uclibcqnueabi.tar.xz

• самостоятельная сборка.

Краткая инструкция для самостоятельной сборки SDK:

- 1. установите crosstool-ng http://crosstool-ng.org/
- 2. установите необходимые для сборки компоненты, выполнив команду (для Debian GNU/Linux и Ubuntu): \$ sudo apt-get install autoconf automake libtool libexpat1-dev libncurses5-dev bison flex patch curl cvs texinfo build-essential subversion gawk python-dev gperf git
- 3. склонируйте репозитарий с конфигурацией ct-ng:
	- \$ git clone https://bitbucket.org/radiofid/irz-rxx-toolchain.git
	- \$ cd irz-rxx-toolchain
	- \$ git submodule init
	- \$ git submodule update
- 4. запустите процесс сборки:
	- $$ct-ng$  build